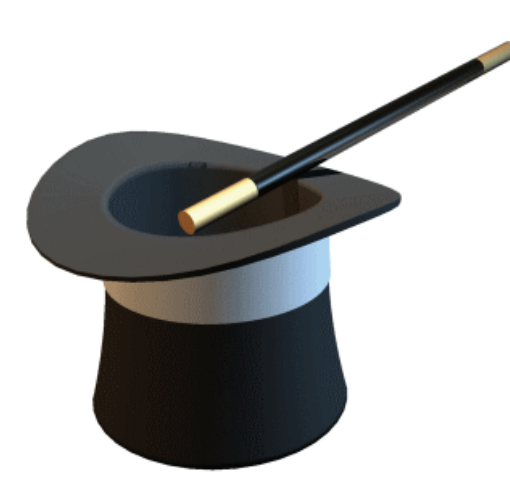

# I.B.M. MAGRUM-KIEFER RING No. 11 QUAD CITIES MAGIC CLUB FEBRUARY 2012 NEWSLETTER

## **NEXT CLUB MEETING**

February 2, 2012 7:00 PM Riverside Garden Room 34th Street and 5th Avenue Moline, IL

## **ASSIGNMENTS**

## **MC:**

**Theme:** Cards, coins & bills 

**Drinks:** Dave Curley

**Snacks:** Dave Curley

#### **Teach‐A‐Trick:**

Rick Brammer (easy) Chuck Hanson (difficult) 

**Media Rpt:** Eric Dany 

#### **MARCH MEETING**

**Theme:** Stage, ropes or silks

#### **FEBRUARY MEETING**

We are off and running. It is hard to believe it's already time for the February meeting. It's Thursday and we hope you'll be there.

It's your club and your opportunity to perform. The theme is cards, coins and bills, but you can perform anything you like.

Come early (6:30 PM) for the silent auction that Rick and Jerry have lined up for us. There are lots of props and books—something I'm sure you can use. This is the first half of the auction, more to follow next month.

We have lined up David stone to lecture on April 17 at the Garden Center. We also have Denver Pro, Mark Strivings coming to lec‐ ture this Spring.

Don't forget to take advantage of the early special rates for the Abracorndabra convention—in Des Moines May 18‐20.

### **JANUARY MEETING**

The meeting was called to order by our new president Eric Dany. Treasurer Jerry Philips declared the club to be solvent with 26 paid members so far. (Unpaid members: dues are \$15 up until the end of the meeting on Feb. 2. After that the dues will be \$20.) The membership roster is currently being updated.

The next item of business was discussion related to the Del Kiefer Achievement Award for 2012. Brian Lees moved to continue the Del Kiefer Achievement Award and the motion was approved by the members. Jerry Phillips moved that a Junior Award (age 17 and under) be given in addition to the regular one for adults. This motion was tabled until next meeting so the members can think about it. Jerry Also moved that a point be given to each person who contributes beverage or snacks for each meeting toward their total points for the year. This motion was approved.

Rick Brammer reported the QCMC has been asked once again to participate in the Iowa Arts Festival in Iowa City on June 3, 2012. We'll need everyone there to perform. They are gracious backer of the club and we need to earn our fee.

After the business meeting Brandon taught us a card trick in which a spectator's se‐ lected card is revealed by working through a series of questions put forth by the magician to which the spectator can freely choose whether to tell the truth or lie. What was inter‐ esting was that the cards themselves served as a lie detector, exposing each answer as the truth or a lie and finally leading to the correctly chosen card. Well done!

Then Jerry Philips reviewed the book *Devices and Illusions* (1991) by one of the great originators and builders of magic – Jim Steinmeyer. Nice job Jerry!

Rick Brammer was our MC for the evening, demonstrating between each act a card trick involving his own newly invented deck, The Way Visible Invisible Deck. We never could 'see' how it was done. First up was Jerry Philips who showed how to increase our wealth with his Big Money Bag, and then with the aid of a story presented a picture of a mansion that folded down into a nice house, and finally into a shack.

Joe Dobson had a spectator imagine a card including the color of the back. It was then found to be turned around in a packet of jumbo cards of the opposite color. This was fol‐ lowed by his three‐fly coin routine which he presented in Czech. We could not double‐ check his Czech, but the magic was good in any language.

Luke Van Cleve combined magic and modern technology by having a card chosen and then, using his cell phone caused the pip of the card to appear on the screen. Chuck Hanson brought his jumbo deck of ESP cards from which a card was chosen which matched a pre‐ selected card.

Sir Richard made several failed attempts in finding a chosen card in a deck, and then brought out his magic insurance policy for just such an occasion , on the back of which was a giant picture of the selected card.

Ken Cooper had a card chosen and disappear from a deck, only to have it appear in an already sealed plastic sandwich bag. Eric Dany introduced us to Fizmore, the Psychic Fish. After placing a shuffled deck in a paper bag, he went fishing with a pole (long fork), line (string), and bait (scotch tape), and pulled out a card that matched the prediction card that Fizmore had put in an envelope.

The evening ended with our MC selling his invisible decks out of a tub he brought, but there were no takers, since nobody could 'see' anything they wanted.

Our regular Saturday magic brunch bunch is back at the newly redone Windmill Restau‐ rant in East Moline, IL…11 AM. Please join us if you can.

# **Working with Music by Brian Lees**

One way to spark up a performance is to include music. It can be used as background while you work through a routine. It can be played to help set a mood such as romantic, comical or even dramatic. It is one of the elements that takes a performance to the next level of presentation.

However, there are serious problems in relation to the music itself. Performance rights and copyright are serious. The fact that commissions are paid to entities/individuals who report these violations only makes it easier for people to get into trouble. I will be the first on record to say that I don't use, nor do I endorse any use of protected music. If you think that you are only one person playing to local small crowds and should not be too concerned read further.

Barney has a nice children's show on the television networks. There is a law firm that has con‐ tacted costume shops. If the shop rents a purple dinosaur costume the shop owner had a choice: discontinue use immediately or go to court and risk a \$10,000 fine. By the way the court was in the law firm's home town not our local area. Yes two costume shops were visited and contacted by representatives seeking commission for "finder's fee" from that law firm.

Three local businesses were caught using pirated software. Rather than expose the business to bad publicity they purchased software license on the spot. In turn they paid a fee to keep their name and the story out of the media. As you might suspect a percentage of that fee went to the individual that turned them in.

It does not matter how big or small you are. In today's economy there are always people look‐ ing for quick profits. Commissions for illegal use of materials is quick, simple and often times, the individual reporting it is never known. With that said how can one add music to their act?

There are sources where you can purchase "Royalty Free" music. There are also sites on the Internet that, for a reasonable fee, allow downloading and use of music. For those of us talented enough, and with the instruments, we are able to record some of our own music. So that is how the music can be attained. The next question involves the use of music itself.

The next challenge faced involves the timing of the music. One should never have to make seri‐ ous changes in routine just to cram or drag out the performance to fit the music. But that situation does not have to limit you to the music you select. There are programs out there that allow you to edit music to meet your needs.

Music editing programs usually work in the same context. The song is opened by the program and as it plays you see a pattern of waves moving along a time line. The time line starts at the be‐ ginning of the song and runs to the end. This pattern is how you can tell where you are in terms of crescendos or melodic spots in the melody line. These programs also allow you to zoom in so you can have a closer look at the music pattern.

The first thing to do is time the routine you wish to add music to. I suggest you time it multiple performances so you are able to determine an average. This will be your target to edit the music to. The next thing is to listen and watch the time in the music editing program. Editing programs allow you to mark the pattern and perform cut/paste to lengthen or shorten the music.

For those of us who are lucky enough to have a 4 minute routine and 2 minutes in music all we would do is loop the music to repeat to attain the needed 4 minutes. In other instances we may need to mark/cut some of the music out to reach the target length. In most situations I have to copy parts of the pattern and insert later in the music to edit for my needs.

The last thing you need to do is play your music over and over until you are able to recognize certain parts of the melody. As I work through a routine I have key melody parts that I hear. Those remind me if I am ahead of myself or behind in my presentation. These queues are what allow me to finish on time with my music.

There are many music editing programs out there. I use one I downloaded from the Internet called Audacity. When you search you will see a free download and other versions for sale. For my use I have always been able to get by with the free download. If you are good at editing other things on the computer then you are in for about a half hour learning curve. If not then I suggest printing out the help guide and take a few hours to learn how to use it. The free version works well for me and my only investment was the time used to learn how to use it.

Working with music is really not that hard. Be sure you are using "Royalty Free" music. Do not put yourself in the position of use it as is. Download an editing program and work the routine and music out to the timing that performs best for you.

Editor's note —‐ Many thanks to Brian T. Lees for his contribution!

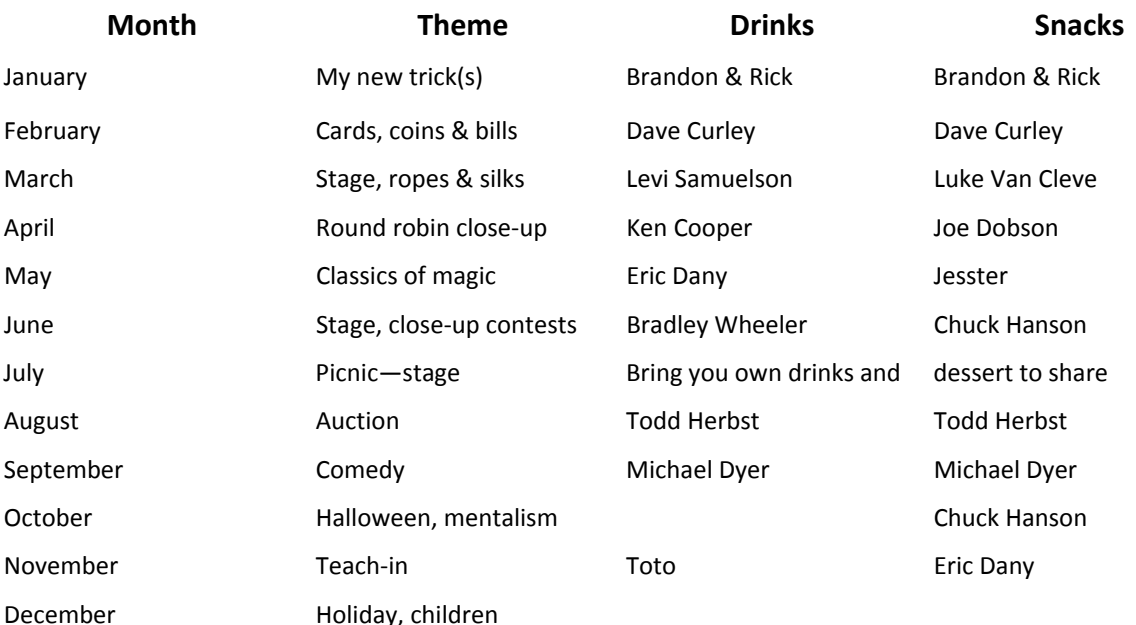

## **Future Meetings**